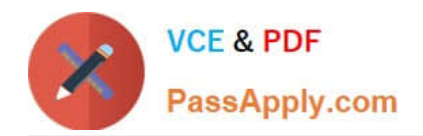

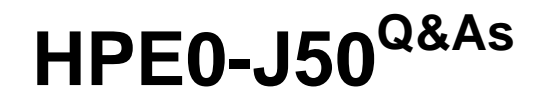

Integrating Protected HPE Storage Solutions

# **Pass HP HPE0-J50 Exam with 100% Guarantee**

Free Download Real Questions & Answers **PDF** and **VCE** file from:

**https://www.passapply.com/hpe0-j50.html**

100% Passing Guarantee 100% Money Back Assurance

Following Questions and Answers are all new published by HP Official Exam Center

**C** Instant Download After Purchase

**83 100% Money Back Guarantee** 

365 Days Free Update

800,000+ Satisfied Customers

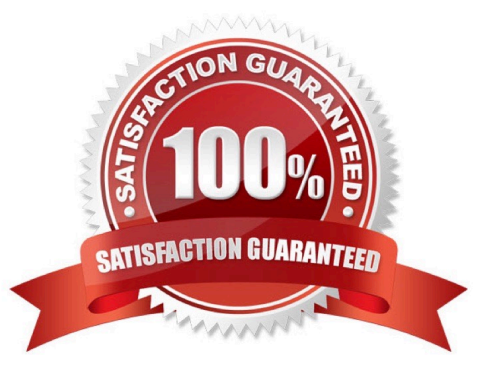

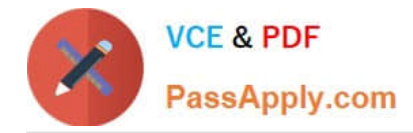

#### **QUESTION 1**

After installing the HPE StoreOnce VSA into the VM environment, where can the version number of the software be checked?

- A. in the install log file
- B. on the console login screen
- C. in the install messages
- D. on the VMware vCenter

Correct Answer: A

### **QUESTION 2**

A storage integrator is validating an HPE 3PAR StoreServ implementation. The integrator needs to verify the read/write access to an exported volume from a Windows host. The volume is not visible in Windows Explorer. (Place the steps in the correct order to rectify the solution.)

Select and Place:

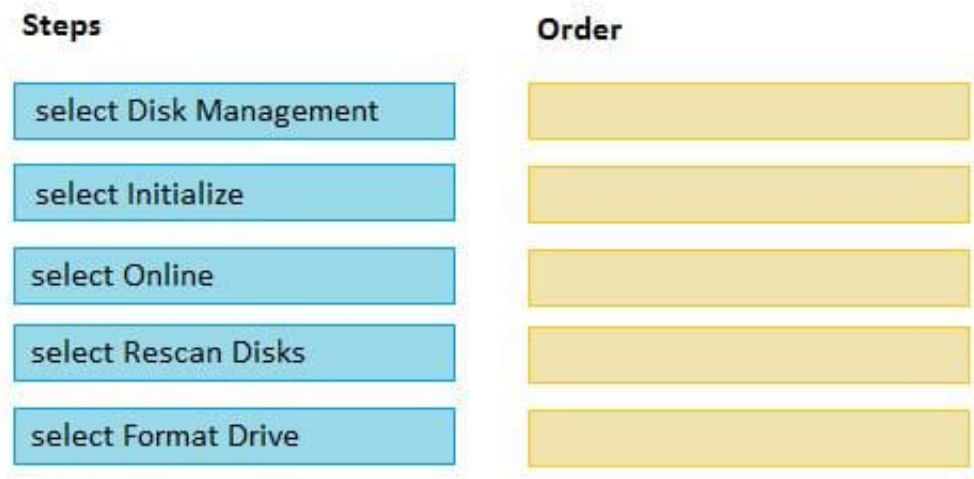

Correct Answer:

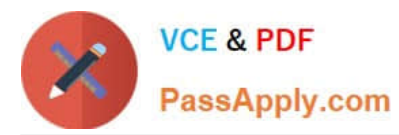

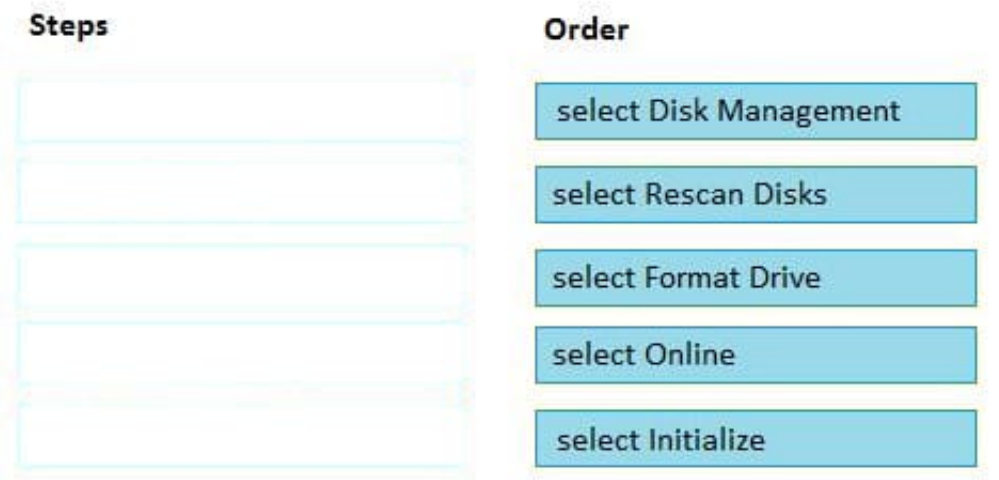

## **QUESTION 3**

A system engineer installed HPE Insight Remote Support for an HPE MSA 2042 storage system at a customer\\'s site. The engineer wants to integrate the system in HPE Insight Online to monitor it remotely.

Which information does the engineer need from the customer to do the integration, using the Insight Remote Support GUI with HPE Insight Online? (Choose two.)

- A. HPE Passport ID
- B. Product number of MSA 2042
- C. Service Agreement ID (SAID)
- D. HPE Passport password
- E. Serial number of MSA 2042
- Correct Answer: BE

Reference: http://h20628.www2.hp.com/km-ext/kmcsdirect/emr\_na-c04608183-8.pdf

### **QUESTION 4**

A storage integrator is implementing an HPE 3PAR StoreServ system and connecting several storage volumes to a customer\\'s VMware farm. During the implementation, the customer reveals that their legacy backup solution for protecting virtual machines does not provide a satisfactory RTO (recovery time objective). A recent implementation of new StoreOnce appliances did not fully solve the problem.

Which HPE solution could the integrator demonstrate to address the customers RTO concerns?

- A. HPE 3PAR StoreServ Management Console
- B. HPE Complete iTernity iCAS

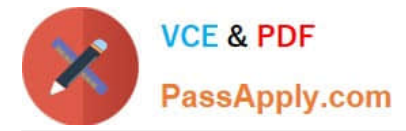

- C. HPE 3PAR Integrated Management Console
- D. HPE Recovery Manager Central for VMware

Correct Answer: D

Reference: https://assets.ext.hpe.com/is/content/hpedam/documents/4aa5-5000-5999/4aa5-5864/4aa5-5864enw.pdf

#### **QUESTION 5**

Refer to the exhibit.

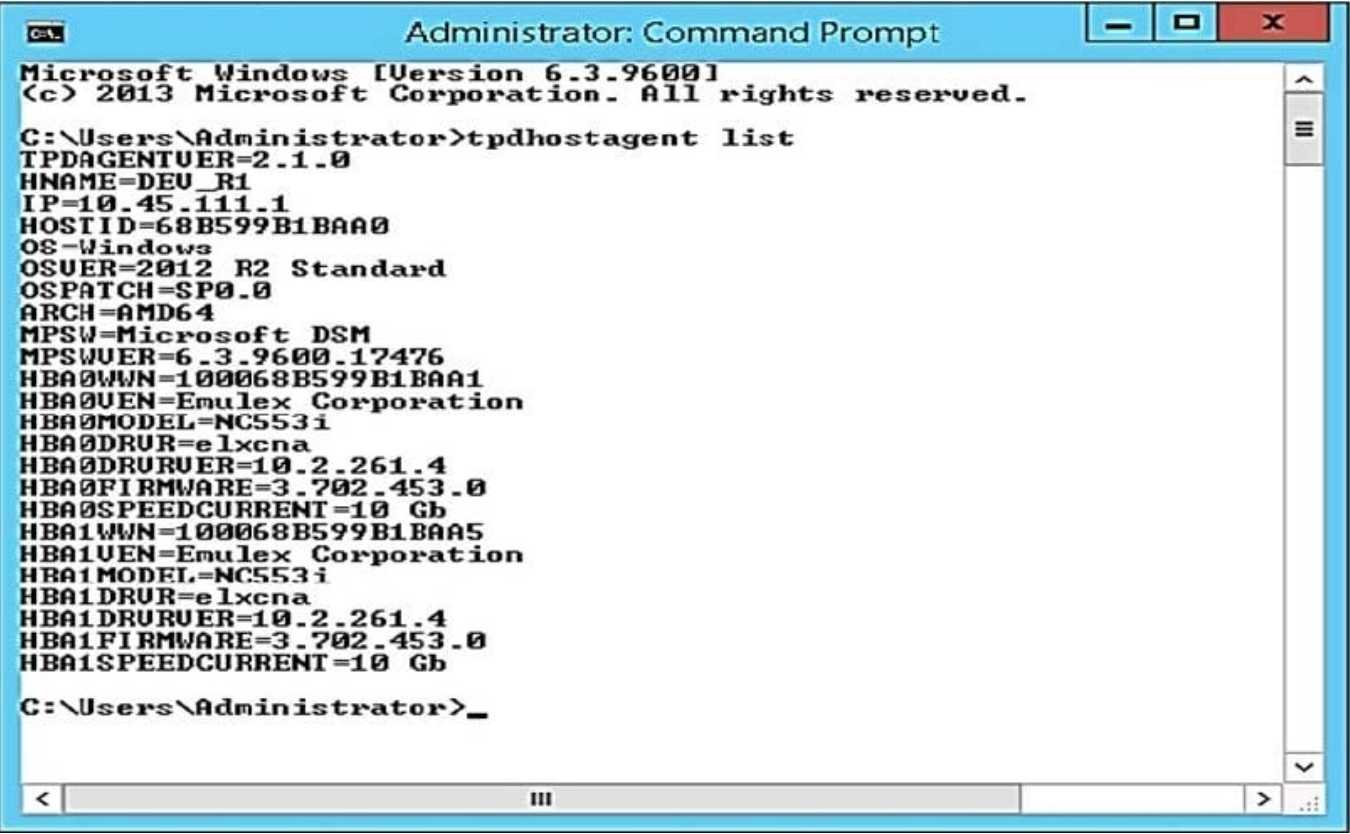

A storage integrator is planning to map an HPE StoreServ virtual volume to a server.

Which tool can be used to gather required information, such as WWNs of the server, for exporting the volume?

A. HPE 3PAR PowerShell cmdlets

B. HPE 3PAR Host Explorer

C. HPE 3PAR CLI

D. Multipath I/O parameters

Correct Answer: A

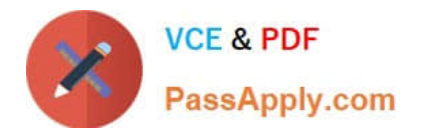

[HPE0-J50 VCE Dumps](https://www.passapply.com/hpe0-j50.html) [HPE0-J50 Practice Test](https://www.passapply.com/hpe0-j50.html) [HPE0-J50 Braindumps](https://www.passapply.com/hpe0-j50.html)